## УДК 004.942, 004.451.24, 57.087

# **МОДЕЛИРОВАНИЕ И РАСПОЗНАВАНИЕ ИНФОРМАТИВНЫХ УЧАСТКОВ В АВТОМАТИ-ЗИРОВАННЫХ СИСТЕМАХ ИРИДОДИАГНОСТИКИ**

## **Н . В . В о л о ш и н**

Преподаватель

Цикловая комиссия программирования Черкасский государственный бизнес-колледж ул. Энгельса, 243, г. Черкассы, Украина, 18000 Контактний тел.: 067-696-51-47 E-mail: Voloshin87@gmail.com

# **В . В . К у з ь м у к**

Доктор технических наук, профессор, академик Международной академии информатизации, заместитель руководителя Отделение гибридных моделирующих и управляющих систем в энергетике Институт проблем моделирования в энергетике им. Г.Е. Пухова АН Украины ул. Генерала Наумова, 15, г. Киев, Украина, 03164 Контактний тел.: 050-352-38-12 E-mail: Valeriy\_kuzmuk@ukr.net **Е . А . Т а р а н е н к о**

Президент Международной Ассоциации Интегративной медицины, академик Международной академии информатизации, директор ООО «Алтимед» ул. Анны Ахматовой, 13Д, г. Киев, Украина, 02068 Контактний тел.: (044) 569-64-64 E-mail: info@altimed.net

• выделение внутренней и внешней границ радужки;

• геометрические преобразования выделенного ириса.

Выделение границ радужной оболочки глаза может быть выполнено некорректно по следующим причинам:

• разные условия освещения при регистрации разными системами;

• ресницы, веки, прикрывающие радужную оболочку глаза;

*райдужної оболонки ока та ідентифікація ірідоознак в автоматичних системах іридодіагностики на основі методу AdaBoost з використанням методу ЛБШ та фільтрації зображення на основі кольорових просторів Ключові слова: розпізнавання ірису, ідентифікація, AdaBoost, ЛБШ*

*У статті сформовані методи виявлення* 

Ð

*В статье сформированы методы выявления радужной оболочки глаза и идентификация иридопризнаков в автоматических системах иридодиагностики на основе метода AdaBoost с использованием метода ЛБШ и фильтрации изображения на основе цветовых пространств*

*Ключевые слова: распознавания ириса, идентификация, AdaBoost, ЛБШ*

*Methods of identifying iris and sign's identification in automatic system of iris diagnostic which is based on AdaBoost using LBP method and filtering images based on color spaces are formed in the article*

*Keywords: iris recognition, identification, AdaBoost, LBP*

## **1. Введение**

Целью работы есть разработка и реализация программного иридологического комплекса. Он должен реализовывать как минимум две основные функции: локализацию радужной оболочки глаза и идентификацию иридопризнаков на выделенной радужке. Обработка изображения глаза состоит из следующих последовательных шагов:

• анализ качества изображения;

• дефекты зрачка;

• темный цвет радужки (зрачок и рисунок радужки плохо различимы);

• хронически расширенный зрачок (диаметр зрачка должен быть меньше 75% диаметра радужной оболочки глаза);

- блики на радужке;
- неточное позиционирование головы;
- линзы, очки;

• изменения радужной оболочки глаза, вызванные изменениями размера, формы зрачка и т.п.

Поэтому для минимизации ошибок распознавания при регистрации изображения глаза пользователь должен снять очки, зафиксировать голову в одном положении, радужка должна быть полностью видна.

Описанные в литературе методы выделения зрачка и внешней границы радужной оболочки глаза базируются на детекторах края и выделении окружностей посредством преобразования Хафа. На изображениях с большим разрешением детекторы края дают множество ложных контуров из-за нечеткой границы радужки. В свою очередь, на преобразование Хафа требуется много времени.

В статье приведены результаты исследований в области обработки изображений радужной оболочки глаза. Представлен ряд новых алгоритмов выделения нечетких границ радужки на изображении большого разрешения.

#### **2. Выделение проблемы и формулировка целей и задач**

В рамках данной работы проводится обзор основных методов цифровой обработки изображения, определены основные алгоритмы фильтрации, сегментации и распознавании объектов, получены основные характеристики изображения. Целью исследования является решение задачи компьютерной идентификации радужной оболочки глаза человека на основе анализа изображения глаза. Для достижения поставленной цели решены следующие задачи:

1) разработан метод поиска области зрачка;

2) разработана методология выявления и распознавания радужной оболочки глаза в едином комплексе;

3) исследованы возможности повышения процента правильной идентификации.

#### **3. Основное исследование**

Определение или выделение зрачка наиболее часто используется для наблюдения за вертикальным или горизонтальным положением глаза [1], [2], [3]. Большинство из начальных систем выделения зрачка используют слишком упрощающее предположение, что зрачок представляет собой круг и что его центр можно рассчитать как пересечение соответствующих горизонтали и вертикали. На практике, даже круглый зрачок принимает эллиптический вид при нецентральном положении глаза. D. Zhu, S.T. Moore и T. Raphan предложили использовать криволинейные характеристики контура зрачка и уместить их в эллипс [1]. Большинство из предложенных на сегодняшний день методов определения зрачка глаз не предусматривают использования помехоустойчивых алгоритмов.

Для того чтобы отделить собственно радужку от остальных деталей на изображении, в простейшем случае можно использовать выделение краев (путем анализа первой производной) и последующую аппроксимацию границ радужки простыми геометрическими объектами. Так, окружность зрачка и внешнюю границу радужки можно найти при помощи преобразования Хафа (Hough transform) [4]. Другие методы дополнительно определяют границу радужки и век двумя параболами, как Wildes, либо просто отрезают те части изображения, которые могут не относиться к радужке, как Daugman, Ma [4], [5].

Если для захвата изображения не было использовано специальной аппаратуры, может понадобиться предварительное подавление нежелательных эффектов, таких как блик внутри зрачка от вспышки либо другого яркого источника света, если эти артефакты мешают корректной работе алгоритма выделения радужки [6].

**Алгоритм 1.** Выделение радужки методом Daugman [7]:

1. Как правило, зрачок глаза темнее соседних областей, поэтому ищется приблизительный центр зрачка путем проектирования изображения в горизонтальном и вертикальном направлениях по формулам:

$$
X_{\text{cent}} = \arg\min_{x} \sum_{y} I(x, y)
$$

$$
Y_{\text{cent}} = \arg\min_{y} \sum_{x} I(x, y)
$$

2. Уточняется центр зрачка и границы радужной оболочки. При этом ищется максимальный скачок производной сглаженной средней интенсивности по круговому контуру:

$$
\max_{r,x_0,y_0} \left| G_{\sigma}(r) \ast \frac{\partial}{\partial r} \oint_{r,x_0,y_0} \frac{I(x,y)}{2\pi r} ds \right|
$$

где \* обозначает свертку двух функций, осуществляющую сглаживание функции интенсивности;  $G_{\sigma}(r)$  – функция Гаусса с параметром  $\sigma$  (ширина гауссиана бралась равной 2 пикселям для внутренней границы радужной оболочки и  $5 - \mu\pi$ я внешней);  $(x_0, y_0)$ – возможные координаты центра зрачка;  $r \in [r_{min}, r_{max}]$ – возможные радиусы границы радужной оболочки; интегрирование ведется по круговому контуру.

3. Для вычисления внешней границы радужной оболочки рассматривается часть кругового контура, которая неприкрыта веками.

Методом Daugman можно производить выделение радужной оболочки, но этот метод, как и вышеприведенные, учитывает максимальный скачок интенсивности, упуская такую важную деталь как текстура радужки, которая необходима при оценке ее плотности. Для того чтобы закодировать текстуру можно использовать метод локальных бинарных шаблонов (ЛБШ) [8], рис. 1.

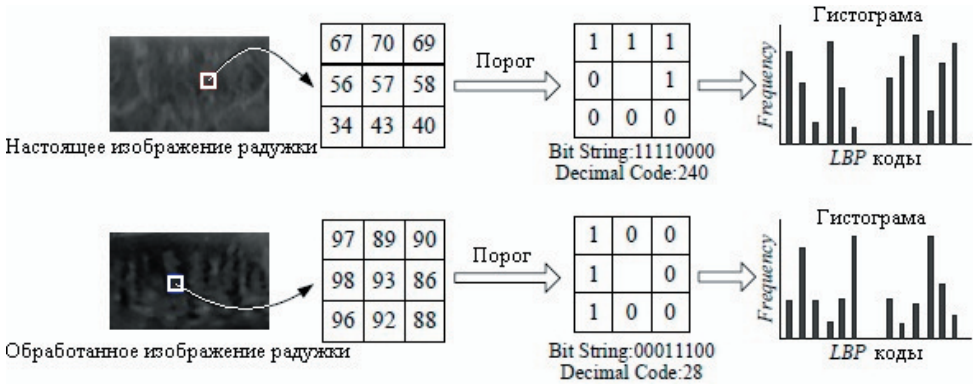

Рис. 1. Пример использования метода ЛБШ для кодировки текстуры радужной оболочки глаза

В принципе, ЛБШ определяется для каждого пикселя в качестве порога для соседних пикселей, а также в виде бинарной строчки бит. ЛБШ представляет собой описание очертания пикселя изображения в двоичной форме. Оператор ЛБШ, который применяется к пикселю изображения, использует восемь точек очертания, принимая центральный пиксель в качестве порога. Пиксели, которые имеют значение больше, чем центральный пиксель или равны ему, принимают значение «1», те, которые, меньше центрального, принимают значение «0». Таким образом, получается восьмиразрядный двоичный код, описывающий очертание пикселя. Затем данные коды переводятся в десятичную систему, и формируется гистограмма изображения. Каждый ЛБШ-код представляет тип микроизображения структуры, а их распределение можно использовать в качестве описания текстуры [9].

Как метод для распознавания используется метод Adaboost. Данный метод основан на усилении простых классификаторов. Усиление простых классификаторов - подход к решению задачи классификации, путём комбинирования примитивных «слабых» классификаторов (рис. 2) в один «сильный» [8].

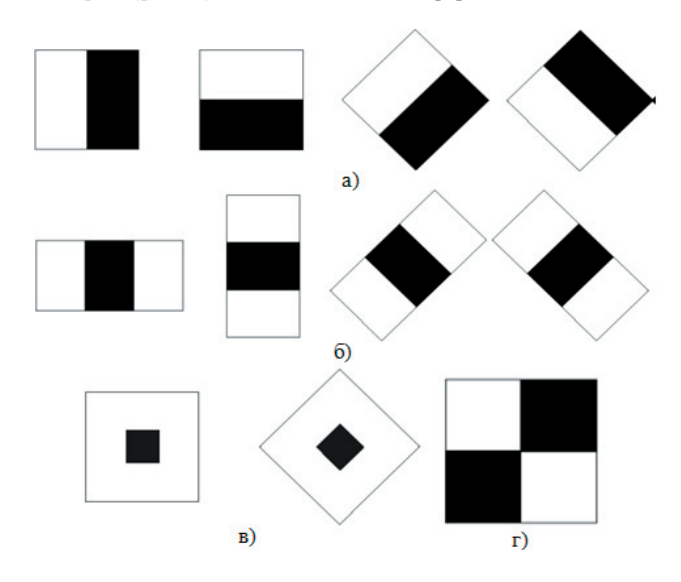

Рис. 2. Виды признаков, которые используются для анализа изображения: а) граничные; б) линейные; в) центральные; г) диагональные

Финальный сильный классификатор имеет вид:

$$
C(x) = \begin{cases} 1, \sum_{t=1}^{T} \alpha_t h_t(x) \ge \frac{1}{2} \sum_{t=1}^{T} \alpha_t \\ 0, \text{atage} \end{cases}
$$

Таким образом, чтобы распознать радужную оболочку глаза сначала создается набор для классификации на основе ЛБШ-кодов. Каждый следующий классификатор строится по объектам, неверно классифицированным предыдущими классификаторами. AdaBoost вызывает слабый классификатор в цикле t = 1,..., Т. После каждого вызова обновляется распределение весов, которые отвечают важности каждого из объектов обучающего множества для классификации. На каждой итерации веса каждого неверно классифицированного объекта возрастают (или аналогично, вес каждого корректно классифицированного объекта уменьшается), таким образом, новый классификатор «фокусирует своё внимание» на этих объектах. Схематически данный алгоритм представлен на рис. 3 в виде управляющей сети, одной из модификаций сетей Петри [10].

Часто для дальнейшей работы производится перевод изображения радужки из полярных координат в декартовы (рис. 4).

К полученному изображению можно применить фильтрацию гауссовым фильтром для устранения высокочастотного шума, или медианную фильтрацию. После этого изображение все еще слабоконтрастно, и для повышения надежности производят выравнивание гистограммы (histogram equalization).

Часто помимо этого производится отбрасывание малозначащих частей изображения - это могут быть верхняя и нижняя строки (по несколько пикселей) изображения после его перевода в декартовы координаты, или устранение бликующих областей, портящих рисунок радужки.

Используя цветовые пространства, можно построить любые классификаторы под любые потребности классификации объектов наблюдения на изображении [9]. Цветовое пространство - это математическое представление набора цветов. Существуют три наиболее популярные цветовые модели - это RGB (используется в компьютерной графике); YIQ, YUV или YCbCr (используются в видео системах); и СМУК (используется в полиграфии).

 $\mathbf{h}(\mathbf{x},\mathbf{f},\mathbf{p},\Theta) \!=\! \left\{\begin{matrix} \mathbf{1},\mathbf{p}\mathbf{f}(\mathbf{x})\!<\! \mathbf{p}\Theta \\ \mathbf{0},\, \mathbf{u}\text{-}\mathbf{h}\text{-}\mathrm{u}\mathrm{u}\mathrm{u}\end{matrix}\right.$ где f - признак, р - полярность, которая указывает направление неровности,  $\Theta$  - порого-

вается в виде:

вое значение.

Под «силой» клас-

сификатора в данном

случае понимают эф-

фективность (качество)

решения задачи клас-

сификации [9]. Слабый классификатор записы-

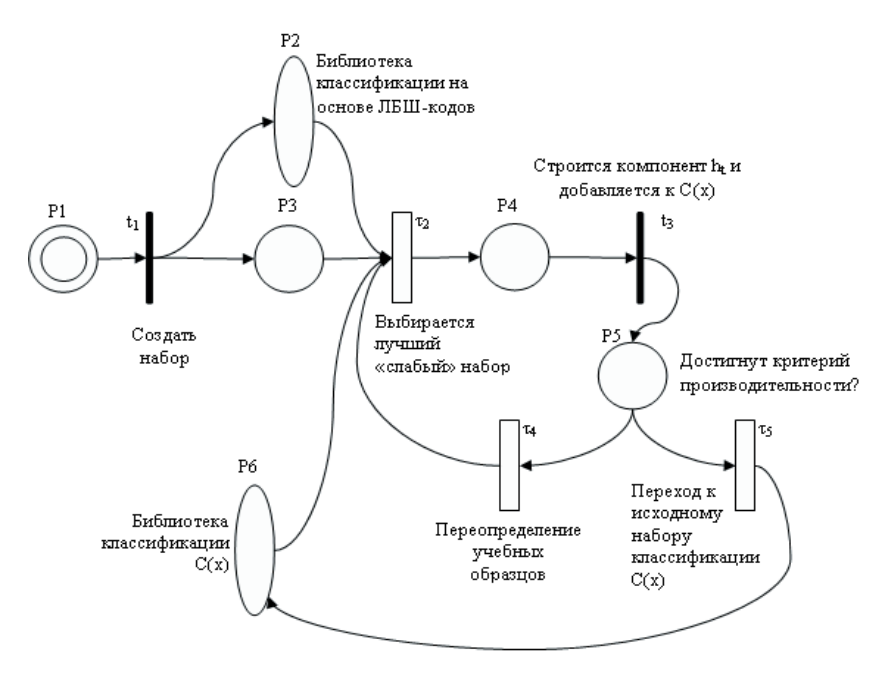

Рис. 3. Алгоритм распознавания

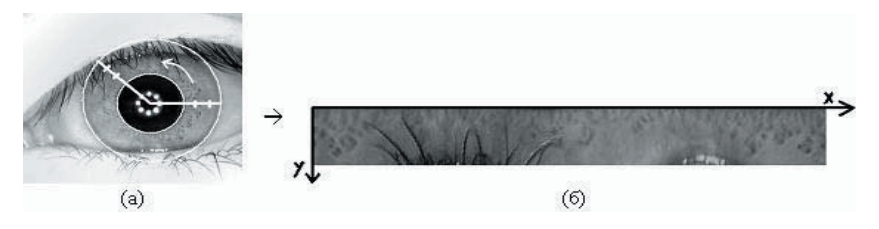

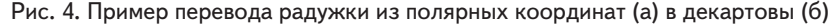

Так, используя цветовое пространство YCbCr, можно построить классификатор, который будет фильтровать изображения, оставляя лишь иридопризнаки. Цветовое пространство YCbCr было разработано как часть ITU-R BT.601 при создании мирового цифрового компонентного видео стандарта. YCbCr определяется как смещенная версия YUV. Существует несколько версий данного цветового пространства SDTV:

 $Y_{601} = 0.299R + 0.587G + 0.114B$  $Cb = -0.172R - 0.339G + 0.511B + 128$  $Cr = 0.511R - 0.428G - 0.083B + 128$ 

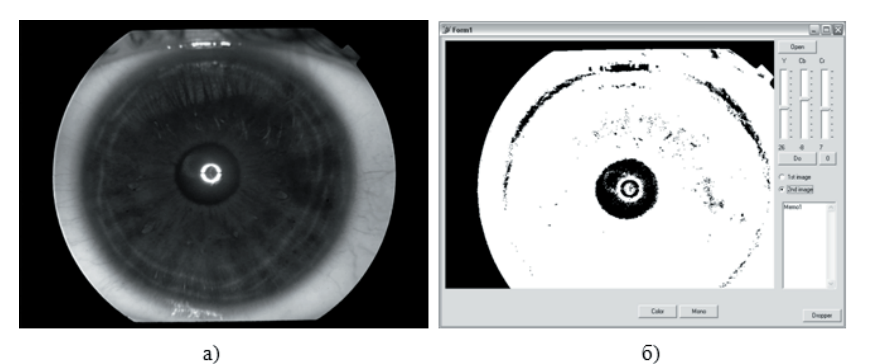

Рис. 5. Результаты фильтрации изображения на основе цветового пространства YCbCr

и HDTV:

 $Y_{709} = 0.213R + 0.715G + 0.072B$  $\text{Cb} = -0.117 \text{R} - 0.394 \text{G} + 0.511 \text{B} + 128$  $Cr = 0.511R - 0.464G - 0.047B + 128$ 

На рис. 5 показан результат фильтрации изображения глаза, параметры классификатора: Y > 26, Cb < -8, Cr > 7. Изображение глаза взято из базы данных Университета Палацкого, которое было получено с помощью оптического устройства TOPCON TRC50IA соединенного с камерой SONY DXC-950P 3CCD

В результате анализа существующих алгоритмов, схем локализации радужной оболочки и цветовых пространств был разработан алгоритм, позволяющий найти иридопризнаки на изображении глаза.

**Алгоритм 2.** Выделение иридопризнаков.

1. Выделение радужной оболочки глаза (по Дагману или через метод AdaBoost с использованием ЛБШкодов)

2. Выделение иридопризнаков:

2.1. Переводим изображение радужной оболочки с цветового пространства RGB в пространство YCbCr:

 $Y_{601} = 0.299R + 0.587G + 0.114B$ 

 $Cb = -0.172R - 0.339G + 0.511B + 128$ 

 $Cr = 0.511R - 0.428G - 0.083B + 128$ 

где R, G, B – компоненты красного, зеленого и голубого оттенков изображения соответственно.

2.2. Если на полученном изображении существуют области, компоненты цветового пространства которых удовлетворяют условиям: Y > 26, Cb < -8, Cr > 7, то с большой долей вероят-

ности данные области можно отнести к иридопризнакам и пометить черним цветом на выходном изображении, в противном случае – белым цветом (чтобы смягчить уровень фильтрации необходимо уменьшить компонент Y, соответственно чтобы повысить уровень фильтрации необходимо увеличить компонент Y).

3. Наложение выбранной схемы иридодиагностики.

Приведенный алгоритм является важным элементом комплексного программного обеспечения иридодиагностики с функциями автоматического определения иридопризнаков, графического редактора и экспертной системы.

#### **4. Выводы**

Предложены новые алгоритмы локализации внешней и внутренней границ радужной оболочки глаза, а также идентификации иридопризнаков на изображении. Границы радужки ищутся с помощью комбинирования двух методов – метода AdaBoost и метода локальных бинарных шаблонов. В итоге применения такого подхода происходит не только поиск радужки, но и, фактически, анализ плотности ириса, что является немаловажным фактором при построении иридологического программного комплекса. Идентификация иридопризнаков построена на основе цветового пространства YCbCr. В дальнейшем планируется модифицировать построенное правило классификации путем доработки правила и добавления новых цветовых пространств, таких как: YIQ, YUV и RGB.

### Литература

- 1. Zhu D. Robust pupil center detection using a curvature algorithm [Текст] / Zhu D., Moore S.T., Raphan T. // Computer methods and programs in biomedicine. – 1999. –№3 (59). – с. 145–157.
- 2. A hybrid algorithm for video-based eye tracking combining feature-based and model-based approaches [Текст] : тез. докл. науч. практ. конф. (июнь 2005) / отв. ред. L. Dongheng – San Diego: CVPR, 2005. – с. 79.
- 3. Moore S.T. A geometric basis for measurement of three dimensional eye position using image processing [Текст] / Moore S.T., Haslwanter T., Curthoys I.S., Smith S.T. // Vision research. – 1996. – №36. – с. 445-459.
- 4. Iris Recognition Using Circular Symmetric Filters [Текст] : тез докл. науч.-практ. конф. (июнь 2002) / отв. ред. Li Ma Boston: ICPR, 2002. – c. 20414-20418.
- 5. Iris Recognition: An Emerging Biometric Technology [Текст] : тез. докл. междунар. науч.-техн. конф. (сентябрь 1997) / отв. ред. R. Wildes – Oregon: IEEE, 1997. – c. 1344-1347.
- 6. Christelloic Tisse Person identification technique using human iris recognition [Текст] / Christelloic Tisse, Lionel Martin, Lionel Torres, Michel Robert // Vision Interface – 2002. – с. 294-299.
- 7. Daugman J. High confidence visual recognition of persons by a test of statistical independence [Текст] / J. Daugman // Pattern Analysis and Machine Intelligence. – 1993. – №11 – с. 1148-1161.
- 8. Визначення впливу моделі опису об'єкта на достовірність його ідентифікації в системах комп'ютерного зору [Текст] : тез. докл. междунар. науч.-техн. конф. (сентябрь 2010) / отв. ред. М.В. Волошин – Киев: МЕЕС, 2010. – с. 69-72.
- 9. Волошин, М.В. Моделі опису об'єкта та достовірність ідентифікації в системах комп'ютерного зору [Текст] / М.В. Волошин // Восточно-Европейский журнал передовых технологий. – 2010. – №4/7 (46) – с. 56-63.
- 10. Кузьмук, В.В. Модифицированные сети Петри и устройства моделирования параллельных процессов [Текст] : учеб. / В.В. Кузьмук, О.О. Супруненко; Монография. – К.: Маклаут, 2010. – 252 с.